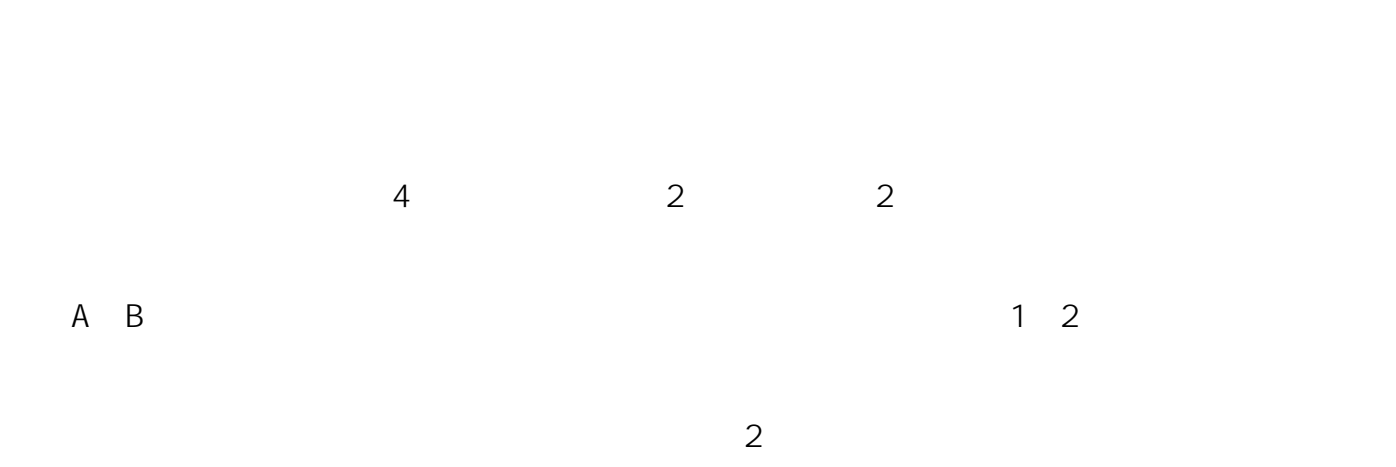

増設前の状態

しかし、メモリのコットをメモリのメモリのメモリのメモリのメモリのメモリのメモリの場合に、エキリングのメモリの場合に、

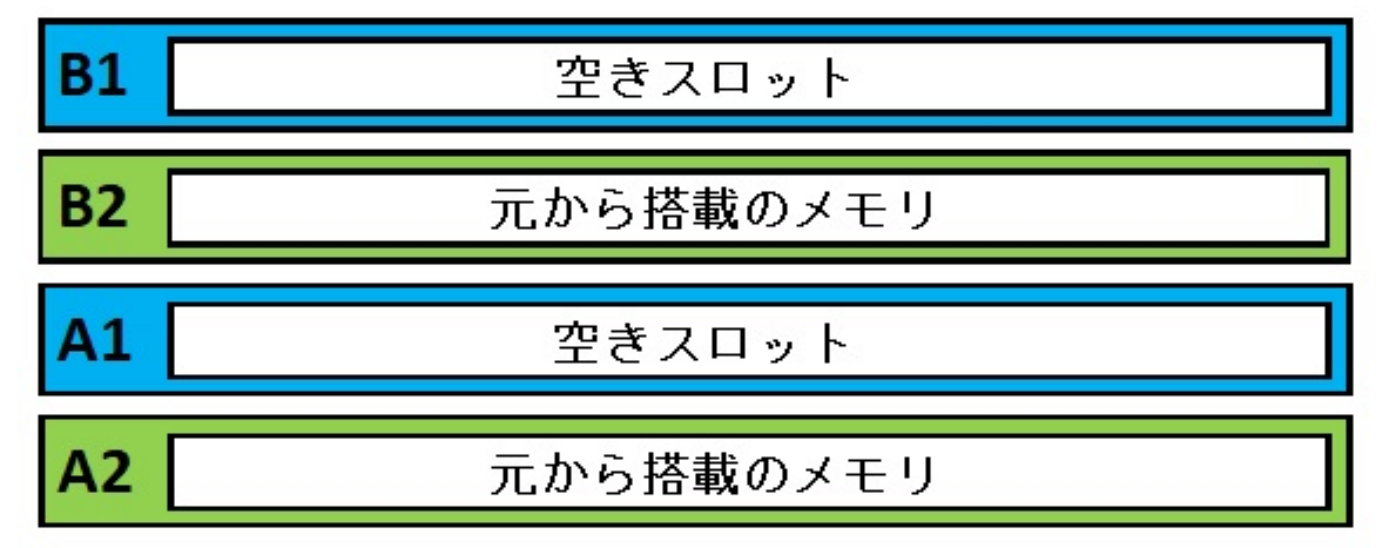

 $\mathsf A\;$  B

ページ 1 / 3 **(c) 2024 Tsukumo Support <ttc-t@tsukumo.co.jp> | 2024-05-21 05:02** [URL: https://faq.tsukumo.co.jp//index.php?action=artikel&cat=94&id=311&artlang=ja](https://faq.tsukumo.co.jp//index.php?action=artikel&cat=94&id=311&artlang=ja)

<u>には、その後には、その後には、その後には、</u>

## 増設後の状態

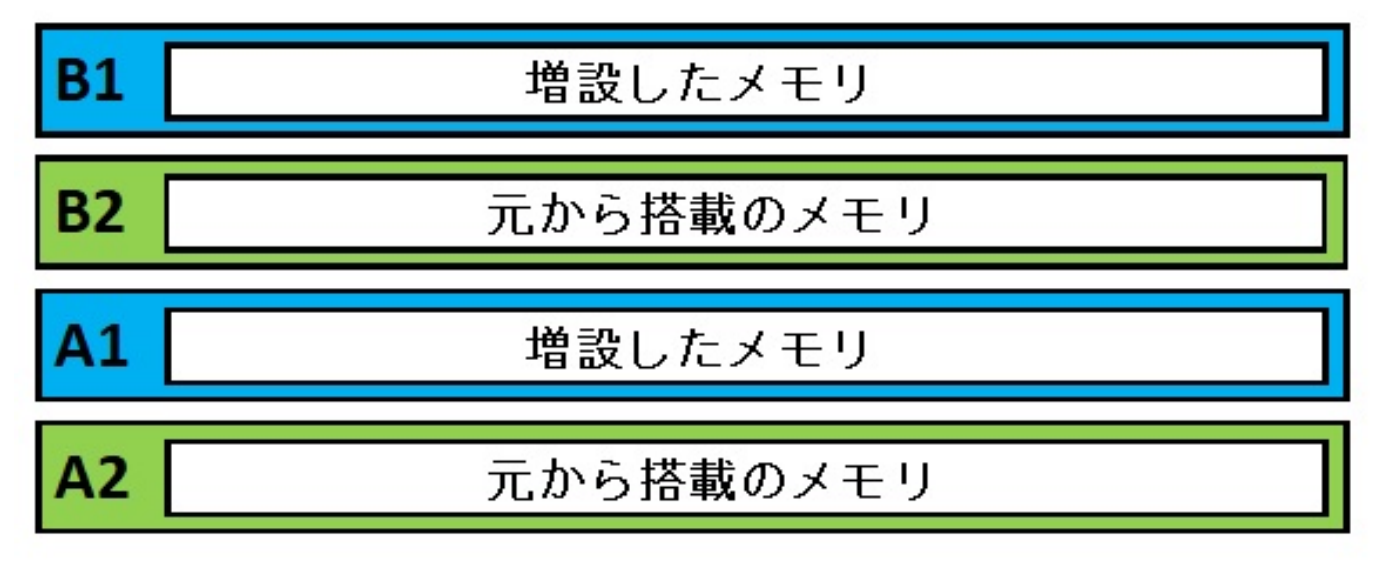

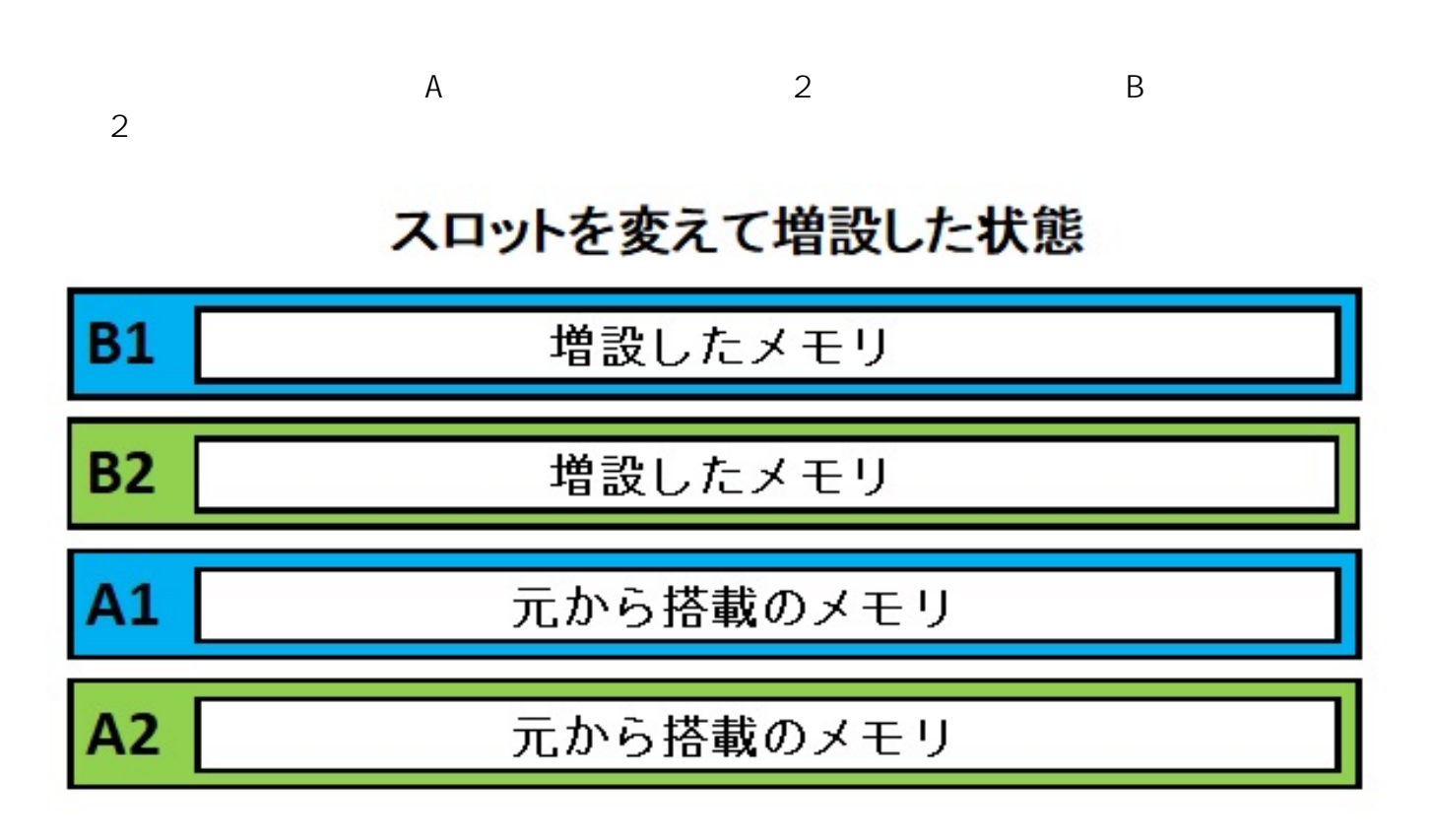

 $A2 B2$ 

 $[20191210]$ https://faq.tsukumo.co.jp/index.php?solutionid=1313

一意的なソリューション ID: #1310

製作者: s.suzuki  $: 2020 - 06 - 21$  13:15